## <span id="page-0-0"></span>NOTAS

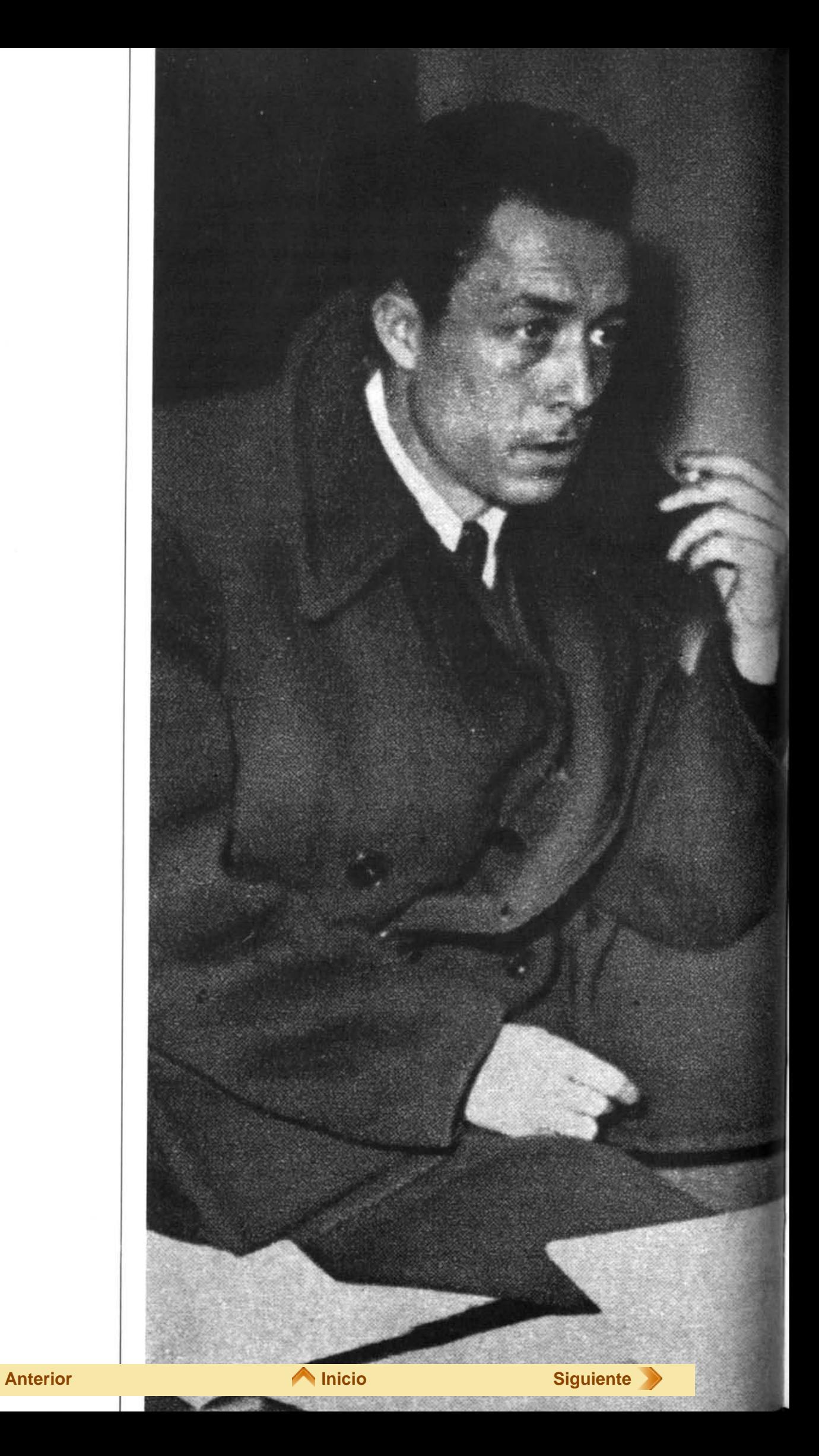

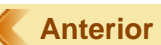